**Лоха А.А.,**

*старший викладач кафедри математики, інформатики і методики викладання, ДВНЗ «Переяслав-Хмельницький державний педагогічний університет імені Григорія Сковороди»* 

# **ЗАСТОСУВАННЯ ПРОГРАМИ ДЛЯ СТВОРЕННЯ ТЕСТІВ ТА**

### **ОПИТУВАНЬ SCHOOLHOUSE TEST ВИКЛАДАЧАМИ**

#### **НАВЧАЛЬНИХ ЗАКЛАДІВ**

Сучасний стан системи освіти зобов'язує викладачів шукати нові підходи до оцінювання навчальних досягнень студентів. Це означає, що необхідно ознайомитися з підходами до оцінювання результатів навчання в інших країнах, результатами міжнародних досліджень, в яких бере участь Україна, визначати сучасні пріоритети в освіті.

В зв'язку з останніми змінами в сфері освіти актуальним завданням є створення тестової системи перевірки знань студентів. Тестування, як форма контролю за рівнем навчальних досягнень, є однією з складових кредитно – модульної системи організації навчального процессу, до якої переходить вища школа України. У процесі оцінювання всіх видів навчальної діяльності студентів саме тестовий контроль дає можливість економити час викладача і студента. Результати аналізу діагностичного тестування можуть бути рушійною силою удосконалення навчального процесу, самокритичного ставлення педагога до свого рівня професіоналізму. Багаторічний досвід розвинених країн свідчить про те, що тестування це один із надійніших і об'єктитвних інструментів оцінювання.

Тести настільки популярні, що існує досить багато спеціалізованих додатків і онлайнових сервісів для їх створення. Особливо може стати в нагоді програма для створення тестів викладачам навчальних закладів. Різноманітні тестові завдання постійно використовуються також практикуючими психологами, працівниками відділів кадрів, які займаються відбором кандидатів на вакантні посади в компанії тощо. Тестування часто буває необхідне і в тих випадках, коли в організації виконується перевірка рівня професійної підготовки співробітників у тій

чи іншій галузі. І, звичайно, тести активно використовуються вебмайстрами, адже немає кращого способу утримати відвідувача на вашому сайті, ніж запропонувати йому з'ясувати, до якого психотипу він належить, або дозволити йому перевірити знання в тій області, де він вважає себе експертом[1, c.8].

Сьогодні існує багато комп'ютерних програм для створення тестів: Assistent, MyTest, EasyQuizzy, Айрен, Schoolhouse Test, Hot Potatoes. Більш детальніше розглянемо програму Schoolhouse Test для створення тестів та опитувань.

Програма Schoolhouse Test орієнтована насамперед, на викладачів навчальних закладів. Мета програми - спростити роботу з базою даних питань, а також максимально автоматизувати процес створення тестів і перевірки результатів. При цьому ніяких можливостей для створення онлайнових завдань не передбачено - програма дозволяє лише роздрукувати результати роботи, а також експортувати тести в PDF.

Робота зі Schoolhouse Test починається з формування бази питань (рис.1). Додаючи питання, викладач може вказати галузь знань, а також рівень підготовки студента і число балів, які той отримає за правильну відповідь.

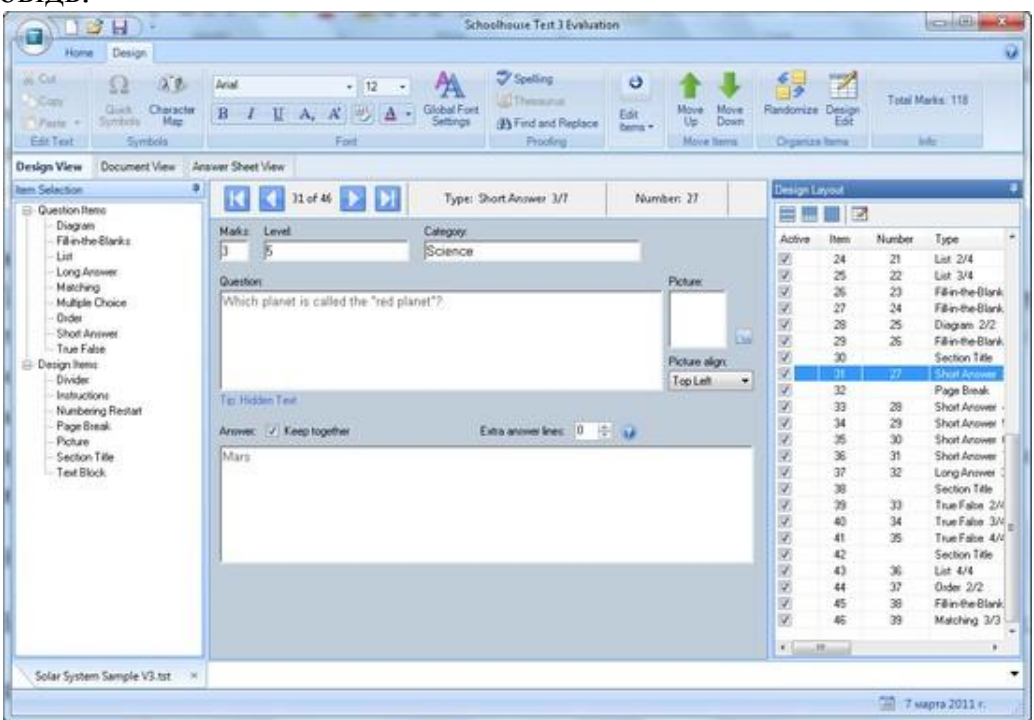

## *Рис.1. Вікно формування бази питань*

Питання можуть супроводжуватися графічними файлами, а крім цього, картинку можна прикріпити до будь-якого з варіантів відповіді. Schoolhouse Test підтримує самі різні типи відповідей, серед яких і такий незвичайний, як малювання студентом діаграми. Також є можливість створення тестів, у яких студенту потрібно вставити пропущене слово. Для створення питань такого типу потрібно ввести фразу цілком, після чого клацнути по слову, на місці якого в завданні повинен бути пропуск. Schoolhouse Test відрізняється гнучкими засобами для управління всіма питаннями. Наприклад, при створенні завдань з декількома варіантами відповідей кожен з них можна тимчасово відключити або виключити з перемішування випадковим чином.

Коли база даних питань буде створена, викладач може швидко вказати, які з них необхідно включити в тест, а також створити декілька різних варіантів тестів з заданою кількістю питань у кожному.

Schoolhouse Test має три режими представлення даних. У першому - Design View - ведеться робота з базою питань. Тут викладач може відібрати питання для тесту, встановити їх порядок, додати супроводжуючі

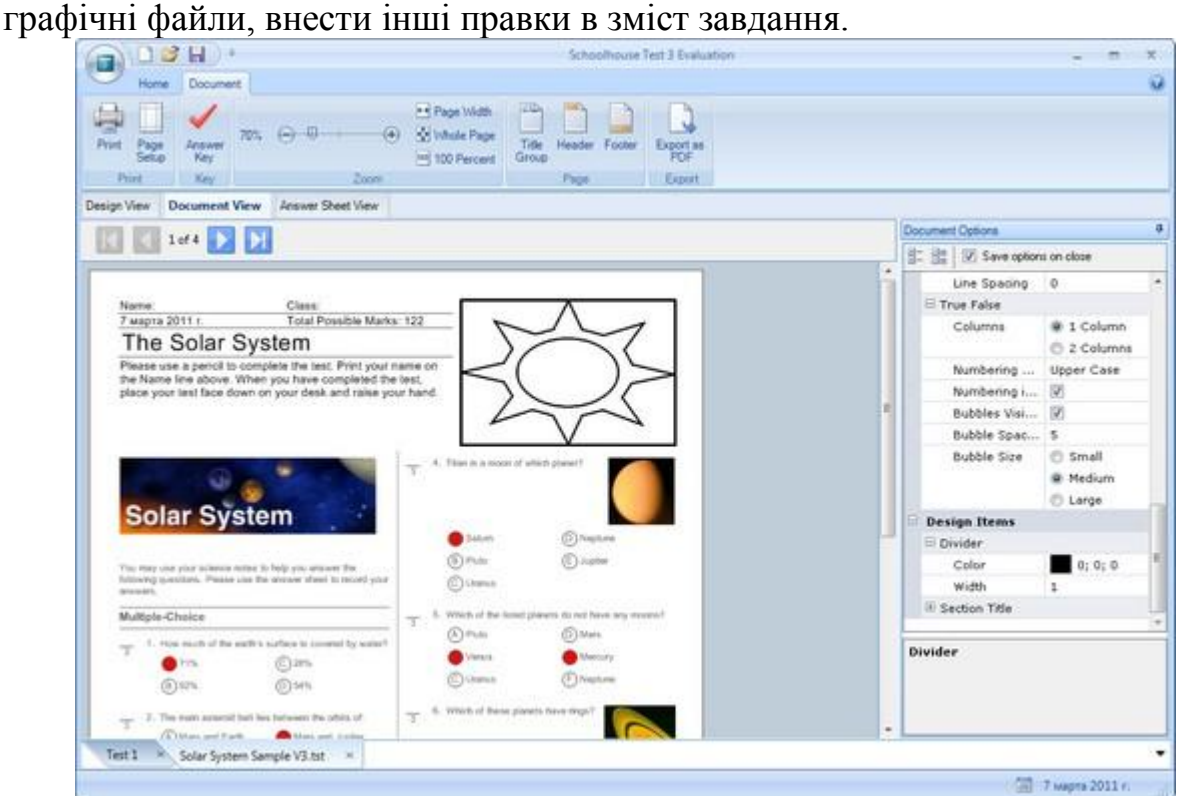

*Рис.2. Вікно режиму Document View*

У режимі Document View можна побачити, як буде виглядати тест у друкованому вигляді, змінити його оформлення, колонтитули, параметри друку сторінки. Для зручності викладача в цьому режимі доступна можливість відображення правильних відповідей. Таким чином, можна швидко переглянути сторінки з завданнями і перевірити, чи не закралася помилка.При переході в третій режим представлення даних - Answer View - програма генерує лист відповідей (рис.3.). Його зручно використовувати для швидкої перевірки тестів, а також для економії паперу. При його використанні передбачається, що студенти отримають питання окремо і будуть заповнювати не листок з питаннями, а свій лист відповідей [2, c.218] .

| <b>Home</b><br><b>Jewwer Sheet</b><br><b>TO 16</b><br>Print<br>Page<br><b>Edment</b><br>Sehim<br>Key<br>Key<br>Print<br>Document View<br>Design View                                                                                                    | Pri Page Vilate<br>硐<br>Minde Page<br>100 Percent<br>Zooni<br><b>Annwer Sheet View</b> | <b>Header Footer</b><br>Title<br>Export as<br>POF<br>Group<br><b>Export</b><br>Page                                                                                                    |                                                                                                    |                                                     |
|----------------------------------------------------------------------------------------------------|----------------------------------------------------------------------------------------|----------------------------------------------------------------------------------------------------|----------------------------------------------------------------------------------------------------|-----------------------------------------------------|
| $1 of 2$ $\rightarrow$ $\rightarrow$                                                                                                    |                                                                                        |                                                                                                    | <b>Answer Sheet Options</b>                                                                                                    |                                                     |
|                                                                                                    |                                                                                        |                                                                                                    | C Save options on close                                                                                                    |                                                     |
| Clean:<br>Name:<br>Mapha 2011 r<br>Total Possible Marks: 118<br>The Solar System<br>Please use a pencil to complete the test. Print your name on the Name line above When you have<br>completed the test, place your test face down on your desk and raise your hand. |                                                                                        |                                                                                                    | Columns                                                                                                    | 1 Column<br>2 Columns<br>@ 3 Columns<br>d d Columns |
| Multiple-Choice<br><b>10000</b><br>$1000000$<br>:0000<br>. 00000<br>100000<br>                                                                                                    | 18<br>10<br>20.<br>21.<br>22<br>23.<br>24.<br>25                                       | senty 268,000 detect farther away.<br>There are retrieve of arrestal close to<br>the Milky Way Garany Jane Limons<br>of galaxies in the colonists: Due Sun<br>upports life on Earth. Il powers<br>Announcement in great plants and is<br>Structury the union of all hard and<br>Local Auto, The company's and<br>claim for beloves the first and for<br>arth stow the sassors, consent in<br>the reason, wasning, and climate<br>The Tour is scored 113 A.M. House<br>these measure from Earth and<br>contains 50.00 parceled of the mana-<br>If the entire woller system. It is held<br>captive by gentlebook attaction.<br>Policing Bernston pressure and<br>serpenidum at its com impre Seeh a<br>tellers broad, that of the atmosphere.<br>on Earth, with a comun about 100 | Column Line Co<br>Key Text Color<br>Key Bubble Color<br>Answer Line Color<br>25<br>Item Spacing<br><b>Question Items</b><br>m.<br><b>Design Items</b> | 125:121:<br>255; 0; 0<br>255; 0; 0<br>128; 128;     |
| $* \circledcirc \bullet \circledcirc$<br>. 00000                                                                                                    | 26. A. not<br>Short and Long Answer                                                    | <b>Brees Fed of maler's</b><br>At the core. The bencamply of 11 10<br>militan degrees balvan (K), which is<br>aufficient to auxiliary thermometical<br>Lake mackets. The research<br>www.gr prevents the colleges of the<br>fun and koops it in galaxists fight.<br>The total energy rachemet in 1871                                                                                                    | Layout<br>۰                                                                                                    |                                                     |

*Рис. 3 Вікно швидкої перевірки тестів*

Завдяки своєї простоті цей комплекс можна використовувати у навчальних закладах різних рівнів, так як з одного боку Schoolhouse Test не має функцій масштабування, а з іншого вона є максимальна простою і не вибагливою до обчислювальних ресурсів програмою, що дозволяє провести тестування одночасно на кількох комп'ютерів.

## **Список використаної літератури**

- 1. Cергієнко В.П. Компютерні технології в тестуванні. К.,2011. 294с.
- 2. Сергієнко В.П., Малежик М.П., Сіткар Т.В. Комп'ютерні технології в тестуванні:навч. посіб. – К.: НПУ– 294с.